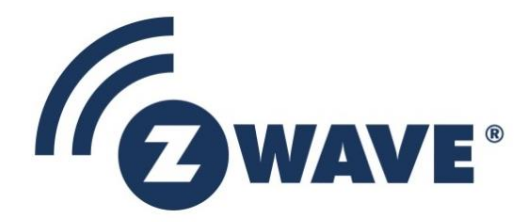

# Software Design Specification

## Z/IP Resource Directory

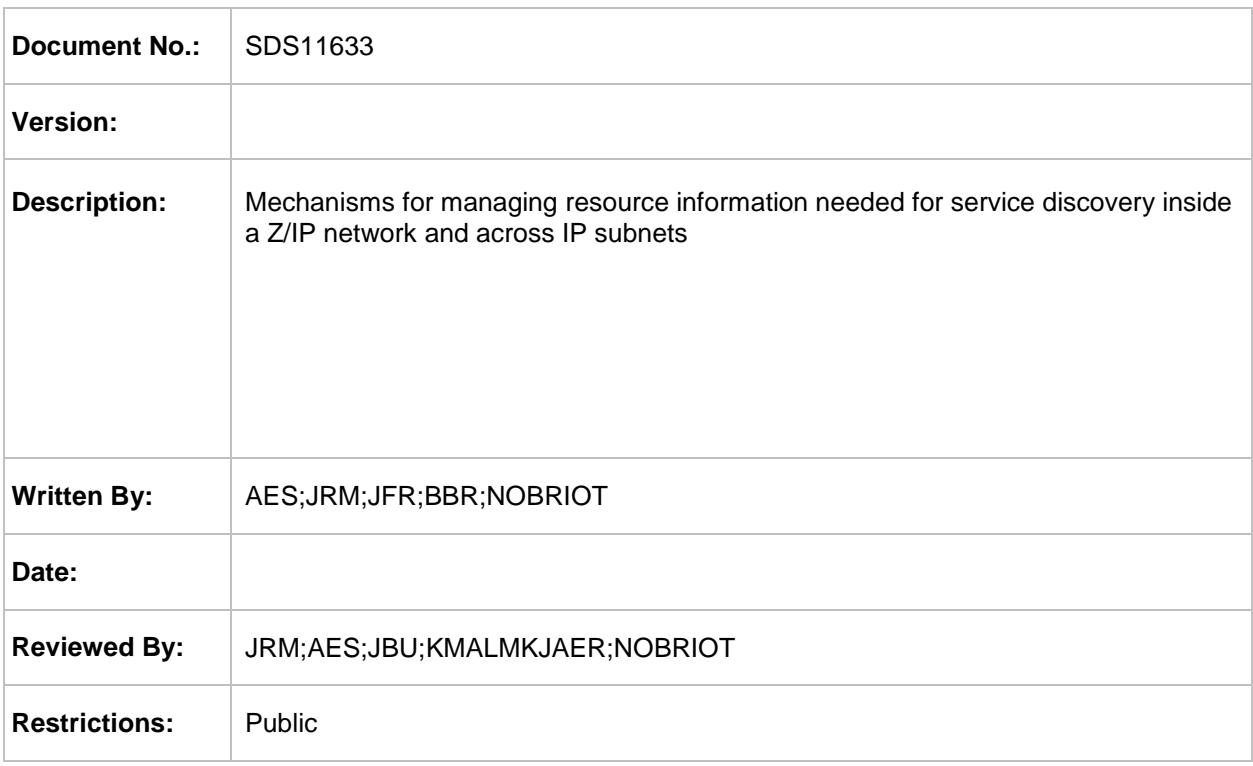

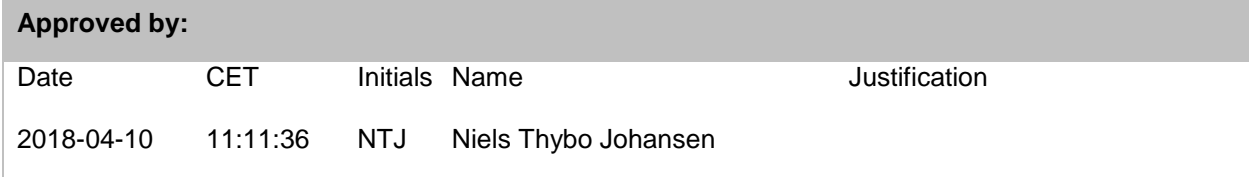

This document is the property of Silicon Labs. The data contained herein, in whole or in part, may not be duplicated, used or disclosed outside the recipient for any purpose. This restriction does not limit the recipient's right to use information contained in the data if it is obtained from another source without restriction.

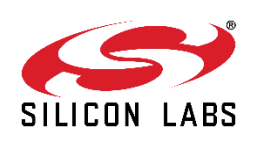

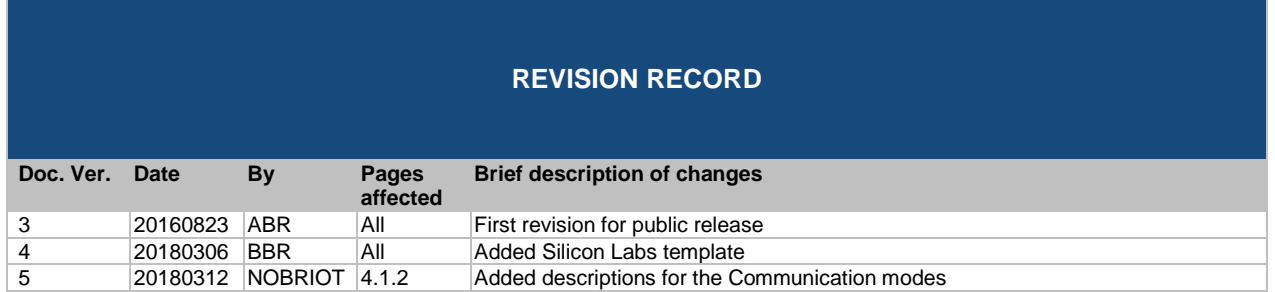

## **Table of Contents**

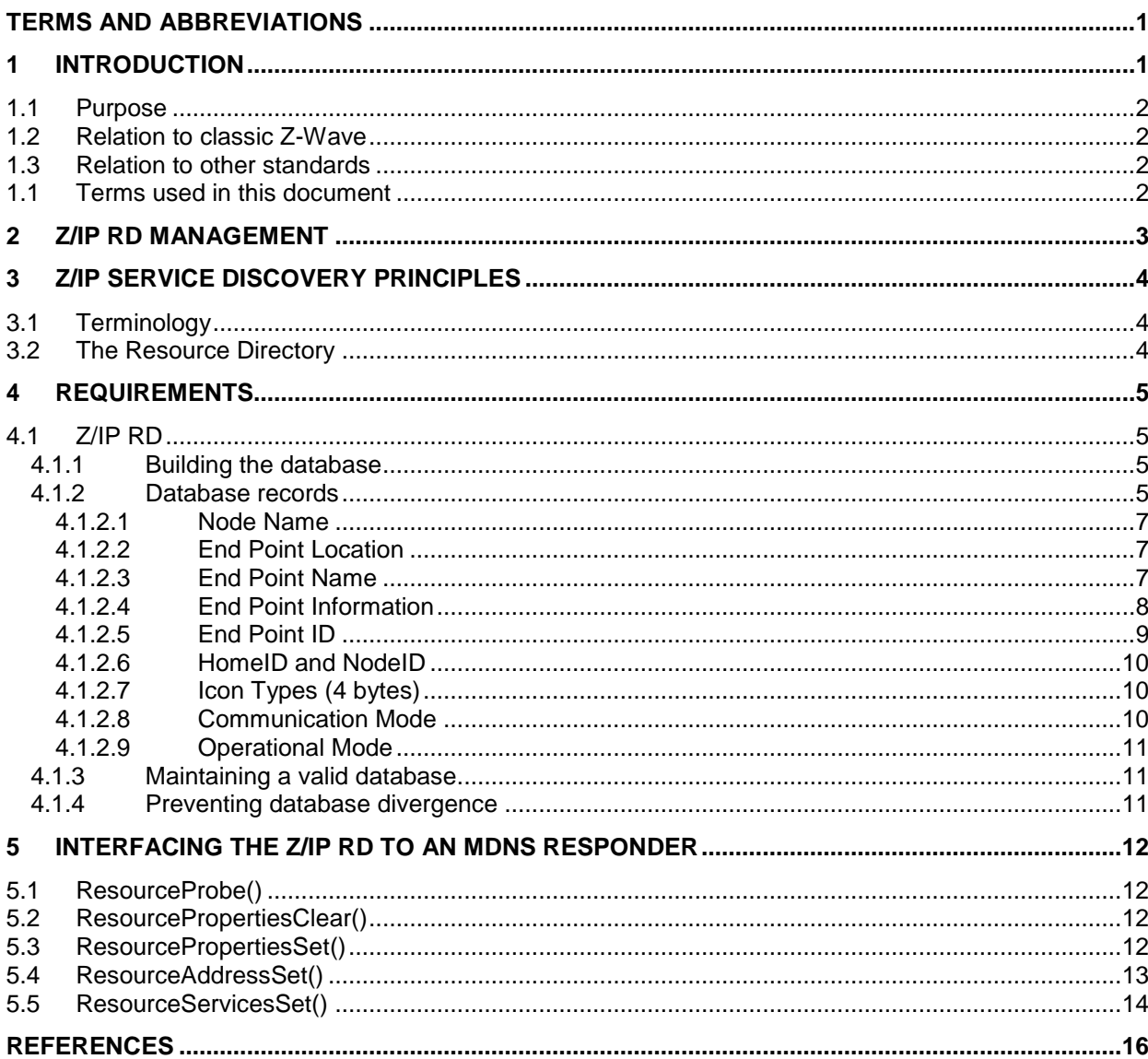

### <span id="page-3-0"></span>**TERMS AND ABBREVIATIONS**

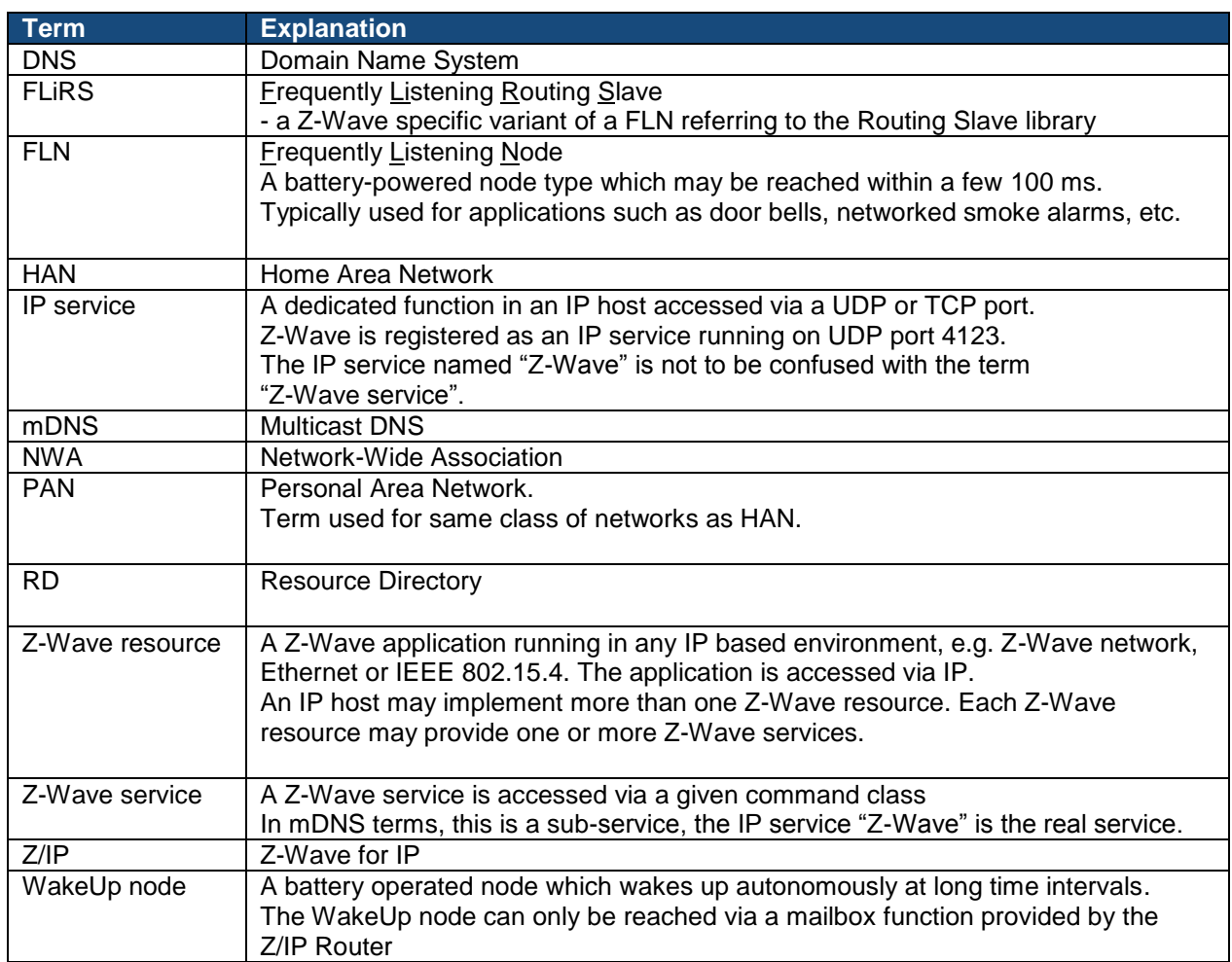

### <span id="page-3-1"></span>**1 INTRODUCTION**

Z-Wave evolved from a remote control-centric idea. A customer would buy a remote control and three plug-in modules. The remote control was a portable controller knowing the entire network. When buttons on the remote control were to be controlling the plug-in modules, the setup of the buttons was manipulated from within the remote control menu system.

Support for sensor nodes was added later. The remote control would set up associations in a sensor device to make it control a plug-in module.

Going towards larger installations, there is a need for installer tools that will present all resources of an installed network; even if the system spans multiple IP subnets on heterogeneous PHYs – and even if some resources are battery operated and sleeping most of the time.

#### <span id="page-4-0"></span>**1.1 Purpose**

The purpose of the Z-Wave Resource Directory (RD) is to ensure that sufficient data is made available to intelligent network management systems. The following requirements apply:

- PHY agnostic
- Highest possible degree of compatibility with discovery technologies used by other major technologies in the industry such as IETF CoAP
- Support for battery operated devices
- Put only a minor load on the HAN network
- Enable large installations like hotels; several buildings, wings, levels, rooms, i.e. many subnets
- Enable call-center support by allowing service providers to remotely set up remote controls and sensors for non-technical users

#### <span id="page-4-1"></span>**1.2 Relation to classic Z-Wave**

The Z-Wave Resource Directory (RD) provides access to information regarding IP hosts which implement Z-Wave services. A rich set of node properties may be queried from the Z-Wave Resource Directory (RD).

This document makes no assumptions as to how the RD is reached or how Z-Wave resources are. Information stored in the RD MAY be accessed via mDNS or other discovery protocols.

#### <span id="page-4-2"></span>**1.3 Relation to other standards**

The Z/IP RD description leverages on the data structures and principles defined for IETF CoRE Resource Directory [\[7\].](#page-18-1)

For backwards compatibility with classic Z-Wave properties, there are a few differences from the CoRE RD architecture.

A CoRE RD Endpoint is an IPv6 address and a port number. A Z/IP RD End Point is an IP address and a Z-Wave End Point ID.

A CoRE resource delivers data to the CoRE RD in a push style. A Z/IP RD retrieves data from Z-Wave resources in a pull style.

Some information is converted and merged by the Z/IP RD based on limited binary information available in classic Z-Wave nodes.

#### <span id="page-4-3"></span>**1.1 Terms used in this document**

The guidelines outlined in RFC 2119, [\[1\]](#page-18-2) apply. Essentially, the key words "MUST", "MUST NOT", "REQUIRED", "SHOULD", "SHOULD NOT", "RECOMMENDED", "MAY", and "OPTIONAL" in this document are to be interpreted as described in RFC 2119.

NOTE: This specification may refer to Internet Drafts. Internet Drafts are by definition "work in progress". An implementation SHOULD NOT reference to Internet Drafts. An implementor SHOULD make sure that the Internet Draft has become an RFC at release time.

### <span id="page-5-0"></span>**2 Z/IP RD MANAGEMENT**

Node name and location information managed by the Z/IP RD is mDNS compatible and MUST be accessed via the Z/IP Naming and Location Command Class.

The RD manages UTF-8 strings up to 63 octets long and identified by [IP address, End PointID]. The information is used for constructing DNS names for mDNS service discovery.

When a user replaces a resource, i.e. assigns the same name to a new resource, the old resource name MUST NOT be notified in a Goodbye message. Rather, the resource MUST be re-announced so that clients can re-resolve resource properties.

When receiving a Z/IP Name Set command with the Replace option, the Z/IP RD MUST reset the old resource name to an auto-generated name based on the product name and unique values. If the resource is End Point 1 or higher, the autogenerated name MUST be <End PointID>.<resource name for End PointID 0>, e.g. "1.TV Powerstrip".

### <span id="page-6-0"></span>**3 Z/IP SERVICE DISCOVERY PRINCIPLES**

Identification of Z-Wave resources via the Z/IP Resource Directory (RD) MAY be done using mDNS [\[5\].](#page-18-3) The Z/IP RD is populated via gathering of node information.

This document only addresses the management of the Z/IP RD.

#### <span id="page-6-1"></span>**3.1 Terminology**

An IP host may implement multiple Z-Wave resources. The IP address identifies the IP host. The UDP port 41230 provides secure access to Z-Wave resources. The Z/IP End Point identifies the individual Z-Wave resource. A Z-Wave resource implements one or more Z-Wave services via Z-Wave Command Classes.

The Z/IP End Point identifies individual Z-Wave resources within an IP host.

As an example, a power strip may be accessed via the IPv6 address and UDP port [fd06:1e14:c501:ffff::ff:fe00:1]:41230. A Z/IP message pointing to Z/IP End Point #0 controls the global device. For instance Z/IP End Point #0 may control all four outputs of the power strip and Z/IP End Points #1 thru #4 controls each individual output of the power strip. However, this behavior is device specific..

End Point numbering allows a graphical GUI to group resources within the same graphical frame. The host name is the same for all End Points.

#### <span id="page-6-2"></span>**3.2 The Resource Directory**

The Z/IP RD organizes data so that various discovery protocols may be used to discover Z-Wave resources in a specific HAN or to make wildcard searches for a particular Z-Wave service (supporting a particular Z-Wave Command Class).

mDNS is one such discovery protocol. The use of mDNS for discovery of Z-Wave resources is described in [\[5\].](#page-18-3)

The Resource Directory implements cache monitoring to ensure freshness of cache contents.

### <span id="page-7-1"></span>**4 REQUIREMENTS**

#### <span id="page-7-2"></span>**4.1 Z/IP RD**

#### <span id="page-7-3"></span>**4.1.1 Building the database**

A Z/IP RD SHOULD build its database during node inclusion; querying the properties of each Z-Wave node.

A Z/IP RD MAY monitor traffic from the HAN. When traffic from an unknown node is detected, node properties may be requested from the node.

Each Z-Wave resource MUST be identified by an IP address and a Z/IP End Point ID.

#### <span id="page-7-0"></span>**4.1.2 Database records**

The following information MUST be available in the Z/IP RD.

The construction of mDNS announcements from contents of a CoRE RD is defined in [\[8\].](#page-18-4) The CoRE properties listed in [Table 1](#page-8-0) are defined in [\[7\].](#page-18-1)

Readers guidance for [Table 1:](#page-8-0)

- Some lines of the Z/IP Property column are marked by the tag "(same)". This indicates that this property is common to all resources (End Points) of the actual node)
- The CoRE Property column also contains pointers to the mDNS records that receive the actual information

#### <span id="page-8-0"></span>**Table 1, Z/IP RD database entry structure and CoRE RD equivalents**

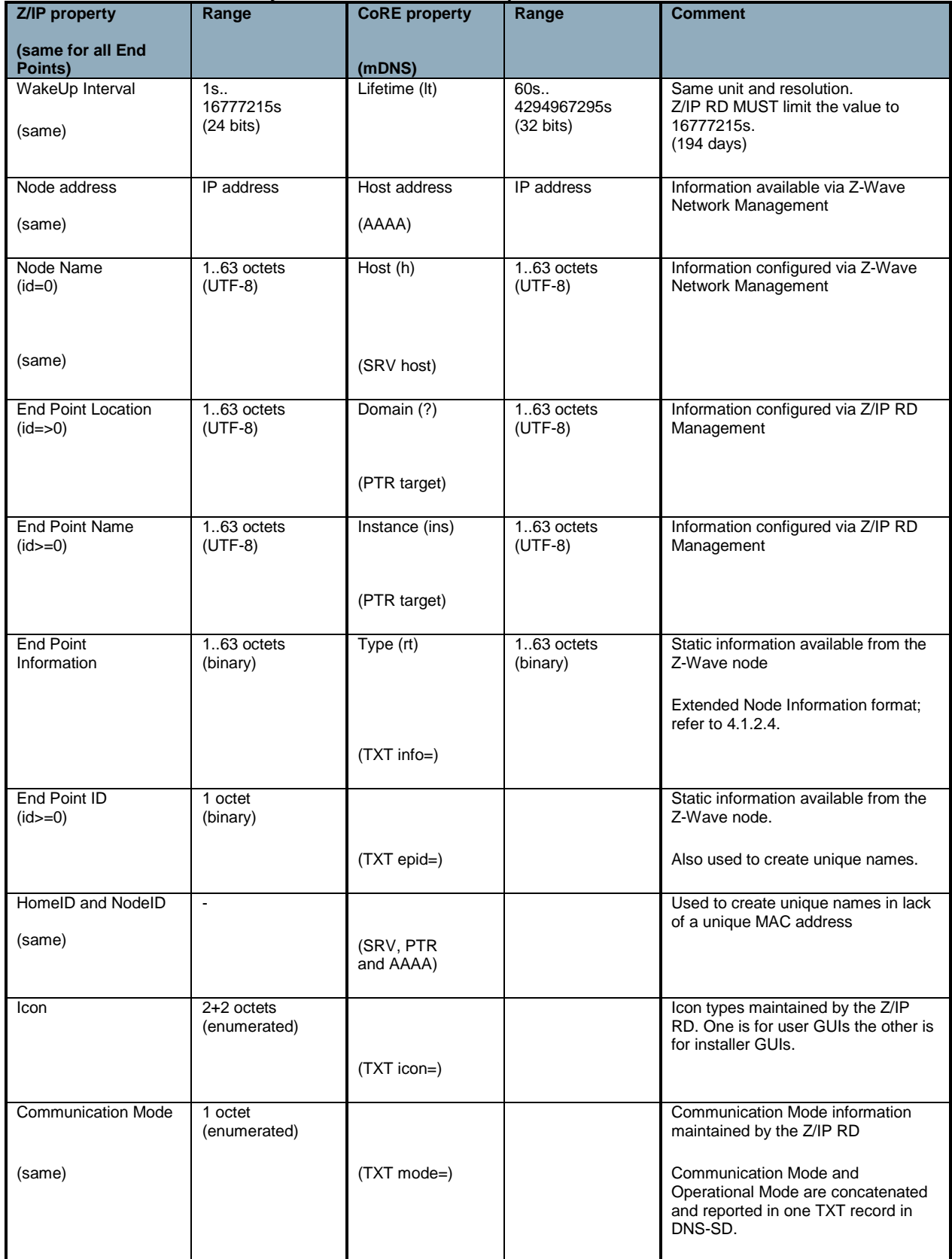

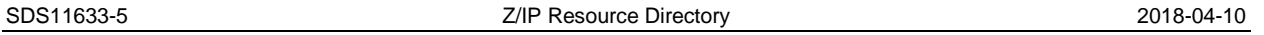

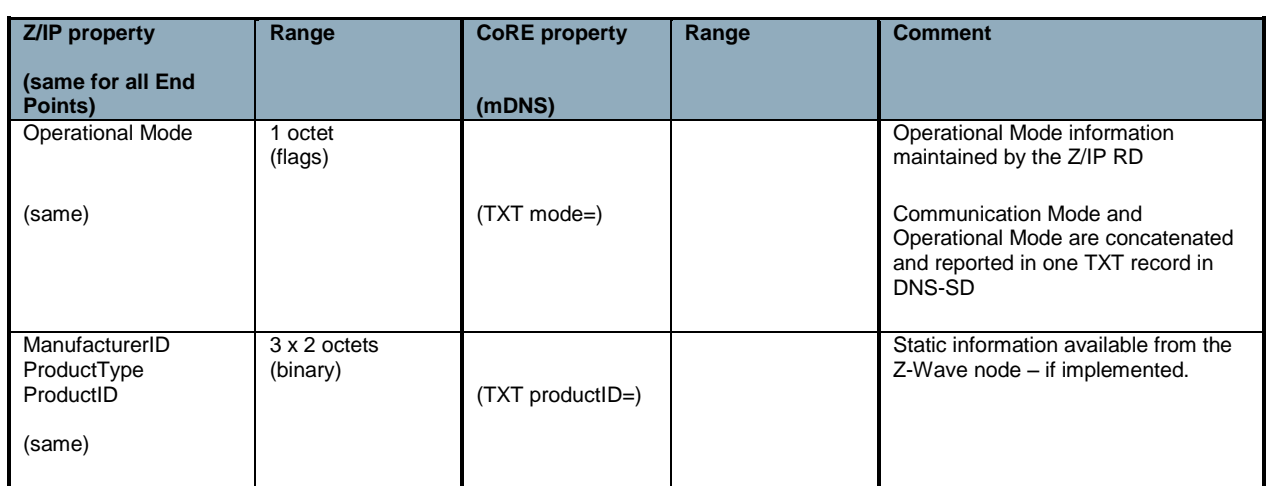

#### <span id="page-9-0"></span>**4.1.2.1 Node Name**

The Node Name MUST be the same for all End Points of a particular node. The Node Name MUST NOT be exposed to end users via mDNS. Rather, the End Point Name MUST be used to represent resources. The Z/IP RD MUST auto-generate a Node Name as follows:

#### zw<HomeID><NodeID>

The user MUST NOT leave the name field blank (zero-length).

#### <span id="page-9-1"></span>**4.1.2.2 End Point Location**

Named the Resource Location by the Z/IP mDNS Responder, this information is dedicated to a single End Point.

The per-End Point relation allows an end-user to use a multi-outlet power strip for a system spanning several locations, e.g.

*all-lamps.garden* as well as *all-lamps.swimmingpool*

The location information MAY be the same for all End Points.

The user MAY leave the location field blank (zero-length).

#### <span id="page-9-2"></span>**4.1.2.3 End Point Name**

Named the Resource Name by the Z/IP mDNS Responder, this information is dedicated to a single End Point.

When discovering Z-Wave resources for the first time, the Z/IP RD MUST import the available Name and Location Information stored in Z-Wave nodes. The Z/IP RD MUST auto-generate unique resource names anyway in the following cases:

- Name and Location command class is not supported
- No Name and Location information is available in the node
- Identical Name and Location information is gathered from multiple nodes

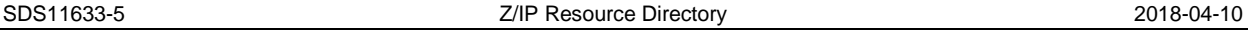

The Z/IP RD maintains Name and Location information for each resource. If the user specifies Name and Location during inclusion of a new node, the same resource name MUST be assigned to all End Points of that node. A unique label MUST be appended to each End Point to achieve uniqueness of resource names. The user MAY subsequently change any Name and Location information.

The End Point Name MUST NOT be the same for multiple End Points if the End Point Location is the same.

If both End Point Name and End Point Location are empty, the Z/IP RD MUST auto-generate an End Point Name as follows:

```
<ManufacturerString><ProductString> [<HomeID><NodeID><End PointID>]
```
If no product information is available, the Z/IP RD MUST auto-generate an End Point Name as follows:

```
<DeviceType> [<HomeID><NodeID><End PointID>]
```
Users may enter identical information for more resources. If several End Point Name and End Point Location entries are identical, the Z/IP RD MUST auto-append unique data to each of the conflicting End Point Names:

<user provided resource name> [<HomeID><NodeID><End PointID>]

If End Point Name and End Point Location entries are unique the Z/IP RD SHOULD NOT auto-append any additional data.

#### <span id="page-10-0"></span>**4.1.2.4 End Point Information**

The End Point Information field may hold up to 63 binary octet values.

The Z/IP RD maintains an extended version of the Node Information frame format.

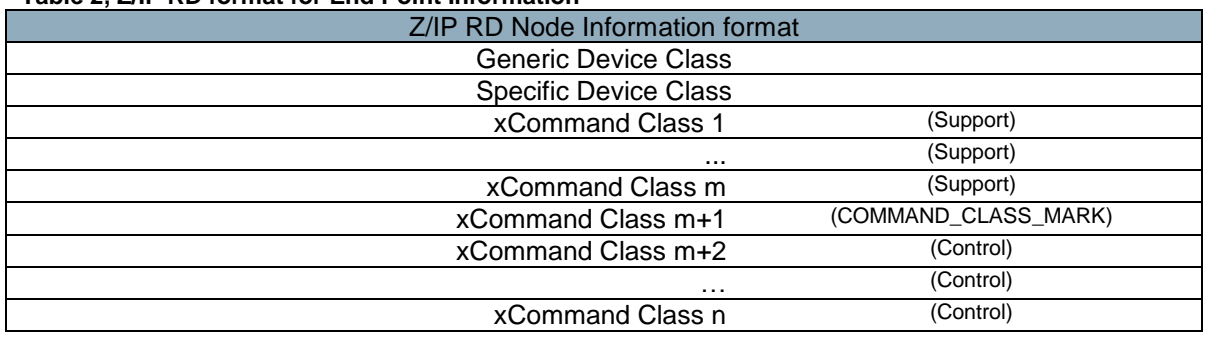

#### **Table 2, Z/IP RD format for End Point Information**

A Z-Wave node may implement only supported command classes. Thus, a Z-Wave node MAY omit the COMMAND\_CLASS\_MARK and following controlled command classes.

In case a Z-Wave node has no supported command classes and that node advertises command classes which can control other nodes, the command class list MUST start with the identifier COMMAND\_CLASS\_MARK.

The extended version of the Node Information frame format appends specific type information to the command classes such as the Multilevel Sensor Command Class.

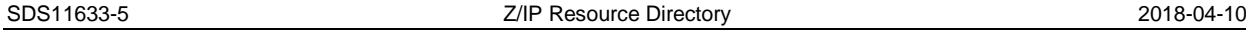

The concept is identical to the behavior when exchanging extended command classes. One or two bytes may follow the first byte, depending on the command class in question.

Two examples are provided below:

#### **Table 3, Meter Command Class entry for Z/IP RD Node Information structure**

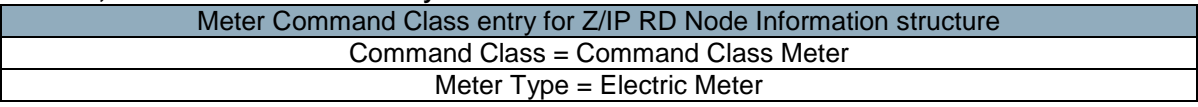

#### **Table 4, Multilevel Sensor Command Class entry for Z/IP RD Node Information structure**

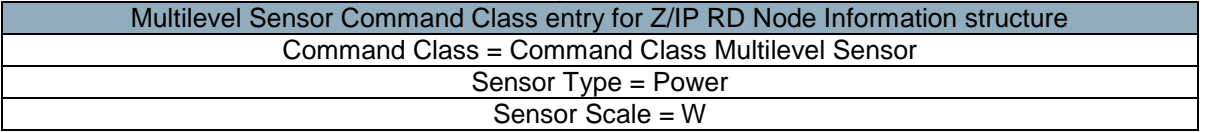

A requesting client MAY query the sensor scale. It may for instance matter if the power sensor measures electricity or gas.

It is NOT RECOMMENDED that the Sensor Scale is queried if all possible outcomes can be used. For instance Air Temperature may be returned in Celsius or Fahrenheit. Most receiving hosts will be able to handle both temperature units.

The Z/IP RD MUST offer query records for [Sensor Type] only as well as for each [Sensor Type + Sensor Scale] tuple; e.g.

- 3101: Air Temperature
- 310100: Air Temperature, Celsius

If the Multilevel Sensor supports more than one type, individual entries MUST be created for each type. If the Multilevel sensor supports more than one scale, individual entries MUST be created for each scale.

#### Meter resources

The Z/IP RD MUST offer query records for [Meter Type] only as well as for each [Meter Type + Meter Scale] tuple; e.g.

- 3201: Electric Meter
- 320100: Electric Meter, kWh

If the Meter supports more than one type, individual entries MUST be created for each type. If the Meter supports more than one scale, individual entries MUST be created for each scale.

#### <span id="page-11-0"></span>**4.1.2.5 End Point ID**

A single byte value indicating the End Point ID. A resource is completely identified by the combination of the Host IP address and the End PointID.

The End PointID is included in the generation of unique resource names.

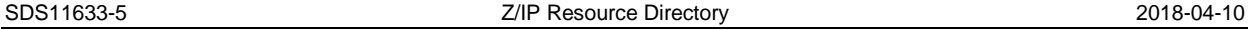

#### <span id="page-12-0"></span>**4.1.2.6 HomeID and NodeID**

The HomeID and NodeID values are used in the reactive generation of unique resource names and for auto-generation of resource names as well as for host names.

#### <span id="page-12-1"></span>**4.1.2.7 Icon Types (4 bytes)**

The Icon Types field contains Icon Types values for Z-Wave Plus nodes.

The first 2 bytes (bytes 0..1) represent the Installer GUI Icon Type. The subsequent 2 bytes (bytes 2..3) represent the end user Icon Type.

Refer to [\[10\]](#page-18-5) for the defined Icon Types.

#### <span id="page-12-2"></span>**4.1.2.8 Communication Mode**

The Communication Mode field is maintained by the Z/IP RD and is used to indicate how to reach the node. The field MUST be according to [Table 5.](#page-12-3)

<span id="page-12-3"></span>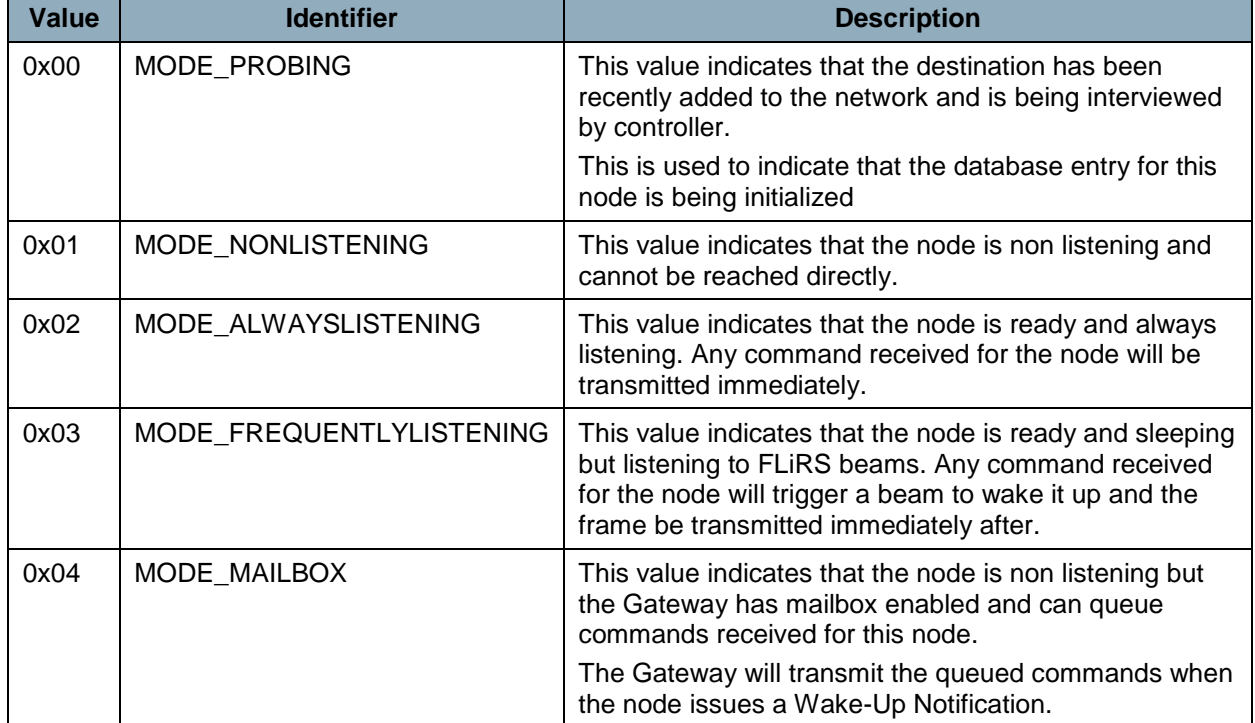

#### **Table 5, Communication Mode encoding**

After the node has been interviewed, the Communication Mode value normally remains the same during the lifetime of a node.

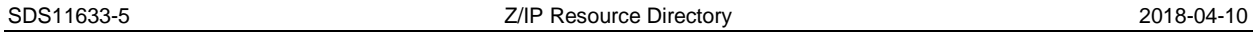

#### <span id="page-13-0"></span>**4.1.2.9 Operational Mode**

The Operational Mode field is maintained by the Z/IP RD and is used to indicate the operational state of a node. The field MUST be treated as a bitmask and encoded according to [Table 6.](#page-13-3)

<span id="page-13-3"></span>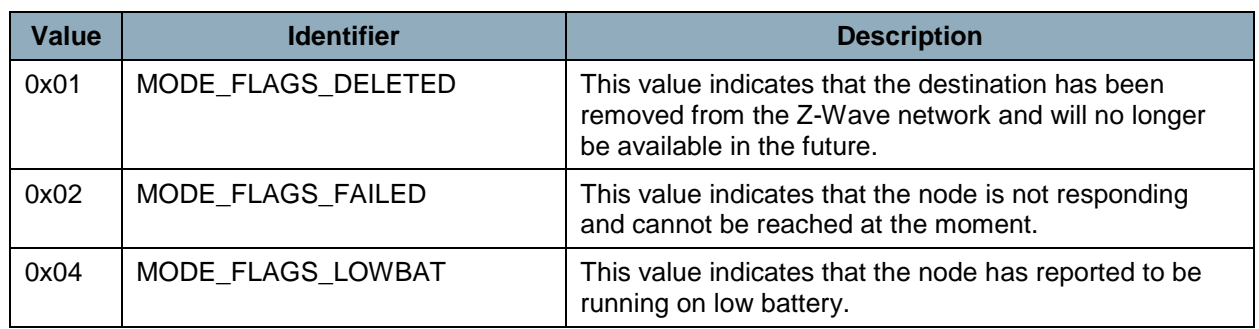

#### **Table 6, Operational Mode encoding**

#### <span id="page-13-1"></span>**4.1.3 Maintaining a valid database**

To ensure the reliability of the database it must be ensured that nodes appearing in the database are also alive in the network. In most cases, data does not change, but nodes may disappear due to low battery, technical failure or other reasons.

This section applies to resources which implement the WakeUp Command Class: If a resource timestamp is older than three times the WakeUp Notification Interval, the resource MUST be marked as failing. Failing resources MUST be announced during service discovery. A resource SHOULD be marked as operational at any time upon the reception of a new WakeUp Notification.

This section applies to resources which do not implement the WakeUp Command Class: The Z/IP RD MUST send NOPs on a periodic basis to make sure that the database stays valid. If not receiving responses for 3 consecutive NOPs, the Z/IP RD MUST mark the resource as failing.

The interval used for periodic NOPs SHOULD be 70 minutes.

#### <span id="page-13-2"></span>**4.1.4 Preventing database divergence**

This section presents a requirement to the Z/IP Router, but requires the use of the Z/IP RD.

In case a node is included in the Z-Wave network via "Replace Failed", the operation SHOULD be reported to the Z/IP RD by the Z/IP Router application.

If the database contents for the resource do not match the capabilities of the new node, the resource MUST be re-announced with its new properties. As an example, a dimmer may be replaced by an on-off switch module.

### <span id="page-14-0"></span>**5 INTERFACING THE Z/IP RD TO AN MDNS RESPONDER**

The mDNS responder is essentially a slim interface layer to a DNS server. The DNS server must support mDNS transmissions, allow leading underscores in DNS record elements and tolerate binary data and UTF-8 characters in TXT records.

The following interface functions must be made available to the Z/IP RD to announce and de-announce resources in mDNS. Refer to [\[5\]](#page-18-3) for details on the mDNS responder.

The mDNS responder MUST support mDNS queries for \_services.\_dns-sd.\_udp.local. ; returning the answer z-wave. udp.local.

There is a DNS limit of 63 octets for the part left of " z-wave. udp".

#### <span id="page-14-1"></span>**5.1 ResourceProbe()**

As specified in [\[9\],](#page-18-6) a new resource name MUST NOT be announced before the mDNS responder has ensured that the name is unique.

This call may take time. An implementation must provide a call-back that informs the Z/IP RD on the completion of the call and the result.

#### <span id="page-14-2"></span>**5.2 ResourcePropertiesClear()**

#### NOT zero terminated!

// Clear TXT and SRV records for actual resource

- ResourcePropertiesClear(
	- namelen,End Pointname,
	- locationlen, End Pointlocation,
	- homeid, nodeid, End Pointid

#### Form the string

"<resourcename>. z-wave. udp.local."

Use the string as key for removing SRV and TXT entries from the mDNS server database.

#### <span id="page-14-3"></span>**5.3 ResourcePropertiesSet()**

#### NOT zero terminated!

// Create TXT and SRV records for actual resource

- ResourcePropertiesSet(
	- namelen,End Pointname,
	- locationlen, End Pointlocation,
	- homeid
- nodeid
- End Pointid
- infolen, End Pointinformation
- Icon
- CommMode, OperMode
- ManufacturerID
- ProductType
- ProductID
- ManufacturerString
- **ProductString**
- ProductURL
- PictureURL

Create SRV entry following this instruction:

```
"<resourcename>. z-wave. udp.local.
<TAB>SRV<TAB>0 0 4123 zw<HomeID><NodeID>.local."
```
#### Create TXT records following this instruction:

Each <record\_len> field must be set to the number of octets occupied by the remaining record.

```
"<resourcename>._z-wave._udp.local.
<TAB>TXT<TAB>
<record_len>txtvers=1
<record_len>info=<End Pointinformation>
<record_len>epid=<End Pointid>
<record_len>icon=<InstallerIcon><UserIcon>
<record_len>mode=<CommunicationMode><OperationalMode>
<record_len>productid=<ManufacturerID><ProductType><ProductID>
<record_len>product=<ManufacturerString><ProductString>
<record_len>producturl=<ProductURL>
<record_len>pictureurl=<PictureURL>
```
Before generating the info record, the following command classes MUST be filtered out:

- Z-Wave Protocol command classes
- Basic Command Class
- Others?

#### <span id="page-15-0"></span>**5.4 ResourceAddressSet()**

// Create AAAA record for actual resource

- ResourceAddressSet(
	- nodeaddress
	- homeid
	- nodeid
	- ProductIDString

Create AAAA record following this instruction:

```
"zw<HomeID><NodeID>.local.<TAB>AAAA<TAB><nodeaddress>SRV<TAB>"
```
#### <span id="page-16-0"></span>**5.5 ResourceServicesSet()**

NOT zero terminated!

// Create PTR records for actual resource

- ResourceServicesSet(
	- namelen.End Pointname.
	- locationlen, End Pointlocation,
	- infolen, End Pointinformation

Create one PTR record for each Command Class (named <CmdCls>) listed in End Pointinformation:

```
"_<CmdCls>._sub._z-wave._udp.local.
<TAB>PTR<TAB><resourcename>._z-wave._udp.local."
```
This record type MUST also be created for each Meter, Alarm and Sensor Command Classes.

For Meter Command Class:

For each supported Meter Type, create one PTR record:

```
"_<CmdCls><MeterType>._sub._z-wave._udp.local.
<TAB>PTR<TAB><resourcename>._z-wave._udp.local."
```
For Multilevel Sensor Command Class:

For each supported Sensor Type, create one PTR record:

```
"_<CmdCls><SensorType>._sub._z-wave._udp.local.
<TAB>PTR<TAB><resourcename>._z-wave._udp.local."
```
For each supported Sensor Scale of each sensor Type, create one PTR record:

```
"<CmdCls><SensorType><SensorScale>. sub. z-wave. udp.local.
<TAB>PTR<TAB><resourcename>. z-wave. udp.local."
```
For Alarm Command Class:

For each supported Alarm Type, create one PTR record:

```
" <CmdCls><AlarmType>. sub. z-wave. udp.local.
<TAB>PTR<TAB><resourcename>. z-wave. udp.local."
```
For Alarm Sensor Command Class:

For each supported Alarm Sensor Type, create one PTR record:

" <CmdCls><AlarmSensorType>. sub. z-wave. udp.local. <TAB>PTR<TAB><resourcename>. z-wave. udp.local."

### <span id="page-18-0"></span>**REFERENCES**

- <span id="page-18-2"></span>[1] Bradner, S., "Key words for use in RFCs to Indicate Requirement Levels", [BCP 14,](http://tools.ietf.org/html/bcp14) [RFC 2119,](http://tools.ietf.org/html/rfc2119) March 1997.
- [2] IETF, draft-ietf-core-coap-02, Constrained Application Protocol (CoAP)
- [3] IETF, draft-shelby-core-link-format-00, CoRE Link Format<br>[4] IETF, draft-dt-roll-rpl, RPL: IPv6 Routing Protocol for Low
- [4] IETF, draft-dt-roll-rpl, RPL: IPv6 Routing Protocol for Low power and Lossy Networks<br>[5] Silicon Labs, SDS11756, Z/IP DNS Discovery support (DNS-SD, mDNS)
- <span id="page-18-3"></span>Silicon Labs, SDS11756, Z/IP DNS Discovery support (DNS-SD, mDNS)
- [6] IETF, draft-ietf-roll-p2p-rpl, RPL-P2P: Reactive Discovery of Point-to-Point Routes in Low Power and Lossy Networks
- <span id="page-18-1"></span>[7] IETF, draft-shelby-core-resource-directory, CoRE Resource Directory
- <span id="page-18-4"></span>[8] IETF, draft-lynn-core-discovery-mapping,
- <span id="page-18-6"></span>CoRE Link-Format to DNS-Based Service Discovery Mapping [9] Stuart Cheshire & Daniel Steinberg, Zero Configuration Networking: The Definitive Guide, ISBN:0596101007
- <span id="page-18-5"></span>[10] Silicon Labs, SDS13738, Z-Wave Plus Assigned Icon Types.
- [11]